## **NetID Password Policy**

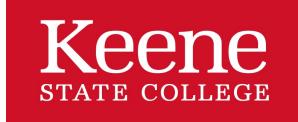

Keene State College Policies and Procedures

## **KSC Password Policy**

## [Section](file:///var/www/vhosts/pw.keene.edu/public_html/ksc/assets/cache/PdfCache/16345074867327.html#aside) Menu

KSC usernames allow access to campus owned computers and all KSC resources. New students and employees claim their username through their "Welcome to Keene State College" email that was sent to an alternative email account. During this process, email address information is provided, how to setup a password, and enrollment in the [Password](https://selfservice.keene.edu/showLogin.cc) Reset Service.

KSC usernames provide access to faculty/staff and students to KSC owned computers and all technology resources including:

- MvKSC
- Canvas
- Residential Life and Housing
- Health Services forms
- KSC Wireless Network
- Outlook Web Access
- UNH VPN

## **Changing Username Password**

ET&S requires faculty/staff and students create a new, complex password once per year. An email reminder will be sent 14, 7, 3 and 1 day prior to your password expiration date. Take this time to enroll in the KSC Password Reset Service which will allow you to reset your password before it expires or whenever you need to.

[Self-Service](https://selfservice.keene.edu/showLogin.cc) Password Reset allows faculty/staff and students to change their password from any web enabled computer.

Since KSC usernames are used to access so many resources, it is very important to create a strong, complex password.

KSC's passwords:

- Can be between 14-64 characters in length.
- Can include any and all keyboard characters, for example:  $! \sim \% \uparrow *$  and numbers.
- Can include spaces
- Cannot include your NetID.
- Cannot include your first or last name.
- Cannot use sequences such as: 1234 or abcd.
- Cannot be similar to previously used passwords.
- Cannot be similar to your current password.
- Complex Passwords are difficult to guess and are difficult to crack using widely available software.

Here are some techniques for building a strong and memorable password:

- Think in terms of using a series of unusual words to build a memorable nonsense phrase or sentence. Using upper and lower case letters, symbols, numbers and spaces makes it even stronger.
- Think of a favorite music lyric and add a few of the following to make it stronger: upper and lower case letters, symbols, numbers or spaces.

Your account/password is your responsibility, and any activity performed while you or someone else has logged in with them is considered your responsibility.